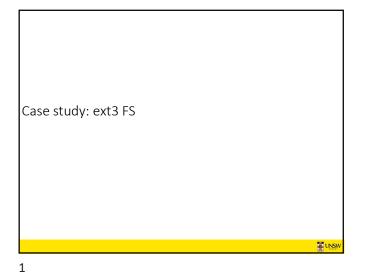

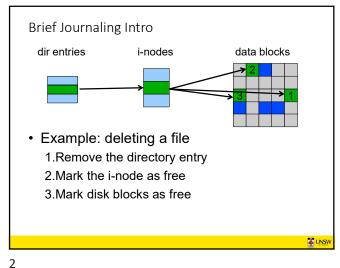

Brief Journaling Intro

dir entries i-nodes data blocks

1. Write to journal
2. Perform updates
3. Remove journal entry

1. Remove the directory entry
3. Mark disk blocks as free

3

5

Design goals
Add journaling capability to the ext2 FS
Backward and forward compatibility with ext2
Existing ext2 partitions can be mounted as ext3
Leverage the proven ext2 performance
Reuse most of the ext2 code base
Reuse ext2 tools, including e2fsck

The ext3 journal Option1: Journal FS data Option2: Journal disk block structure updates updates Example: · Example: - Start transaction - Start transaction - Delete dir entry - Update block #n1 (contains the dir entry) - Delete i-node - Update block #n2 (i-node - Release blocks 32, 17, 60 allocation bitmap) - End transaction Update block #n3 (data block allocation bitmap) - Add transaction Question: which approach is better?

The ext3 journal Option1: Journal FS data Option2: Journal disk block structure updates updates Efficient use of journal space; Even a small update adds a whole hence faster journaling block to the journal X Individual updates are applied ✓ Multiple updates to the same block can be aggregated into a separately single update X The journaling layer must understand FS semantics The journaling layer is FSindependent (easier to implement) Ext3 implements Option 2 6

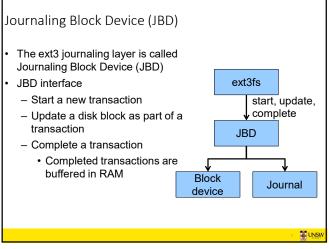

Journaling Block Device (JBD) JBD interface (continued) - Commit: write transaction data to the journal (persistent storage) ext3fs · Multiple FS transactions are start, update, committed in one go complete - Checkpoint: flush the journal to the JBD · Used when the journal is full or the FS is being unmounted Block Journal device

8

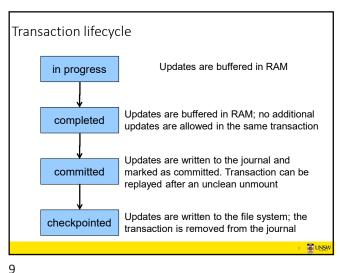

Journaling modes

• Ext3 supports two journaling modes

- Metadata+data

• Enforces atomicity of all FS operations

- Metadata journaling

• Metadata is journalled

• Data blocks are written directly to the disk

• Improves performance

• Enforces file system integrity

• Does not enforce atomicity of write's

- New file content can be stale blocks

9

## JBD

- · JBD can keep the journal on a block device or in a file
  - Enables compatibility with ext2 (the journal is just a normal file)
- JBD is independent of ext3-specific data structures
  - Separation of concerns
    - The FS maintains on-disk data and metadata
    - · JBD takes care of journaling
  - Code reuse
    - JBD can be used by any other FS that requires journaling

UNSW

10

11